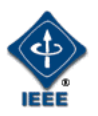

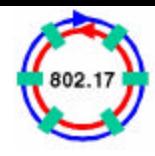

# Spatially aware sublayer interworking options

#### Marc Holness, Nortel Network IEEE 802.17 WG – 802.17b SG San Antonio, Texas November, 2004

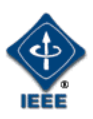

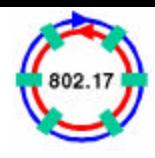

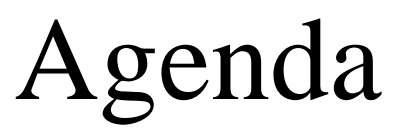

- Objectives
- Operations overview
- Transmission rules
- Reception rules
- Method comparison
- General issues

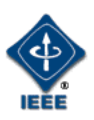

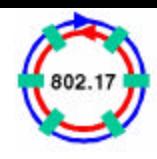

#### **Objectives**

- Provide operations overview between the 3 proposed mechanisms to support SAS interworking
- Explore transmission and reception rules associated with the 3 proposed SAS interworking mechanisms

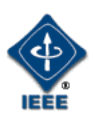

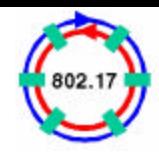

#### Terminology

- **SAS** Spatially aware sublayer
- Local implies ring local addresses of RPR station address and/or secondary MAC address associated with local RPR stations
- targetAddress denotes the destination RPR station MAC address associated with the client *da*.

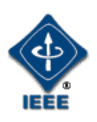

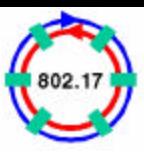

#### Operations overview

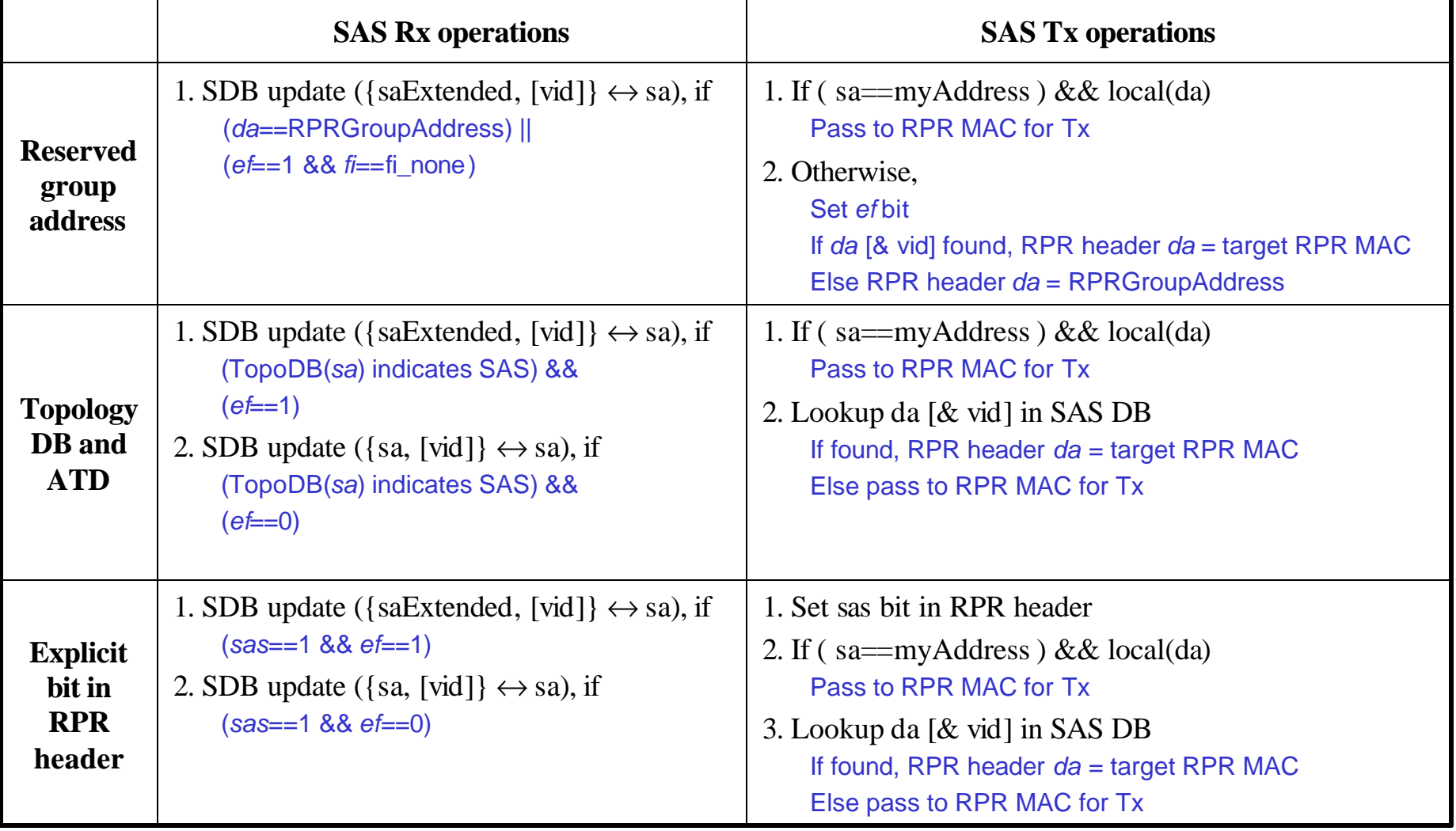

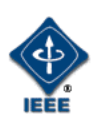

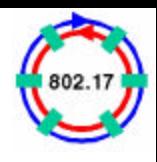

#### Local station identification

- Local station identification can be determined by direct access of the topology DB
- Alternatively, local address determination may be made by populating the SAS DB (or other DB) with static managed entries that are configured by a RPR management entity, which are typically derived from topology DB information

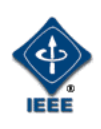

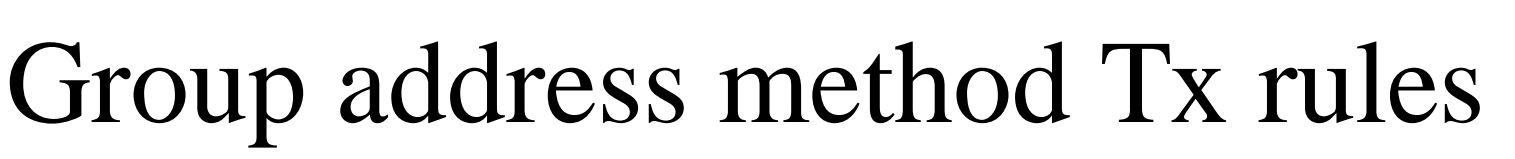

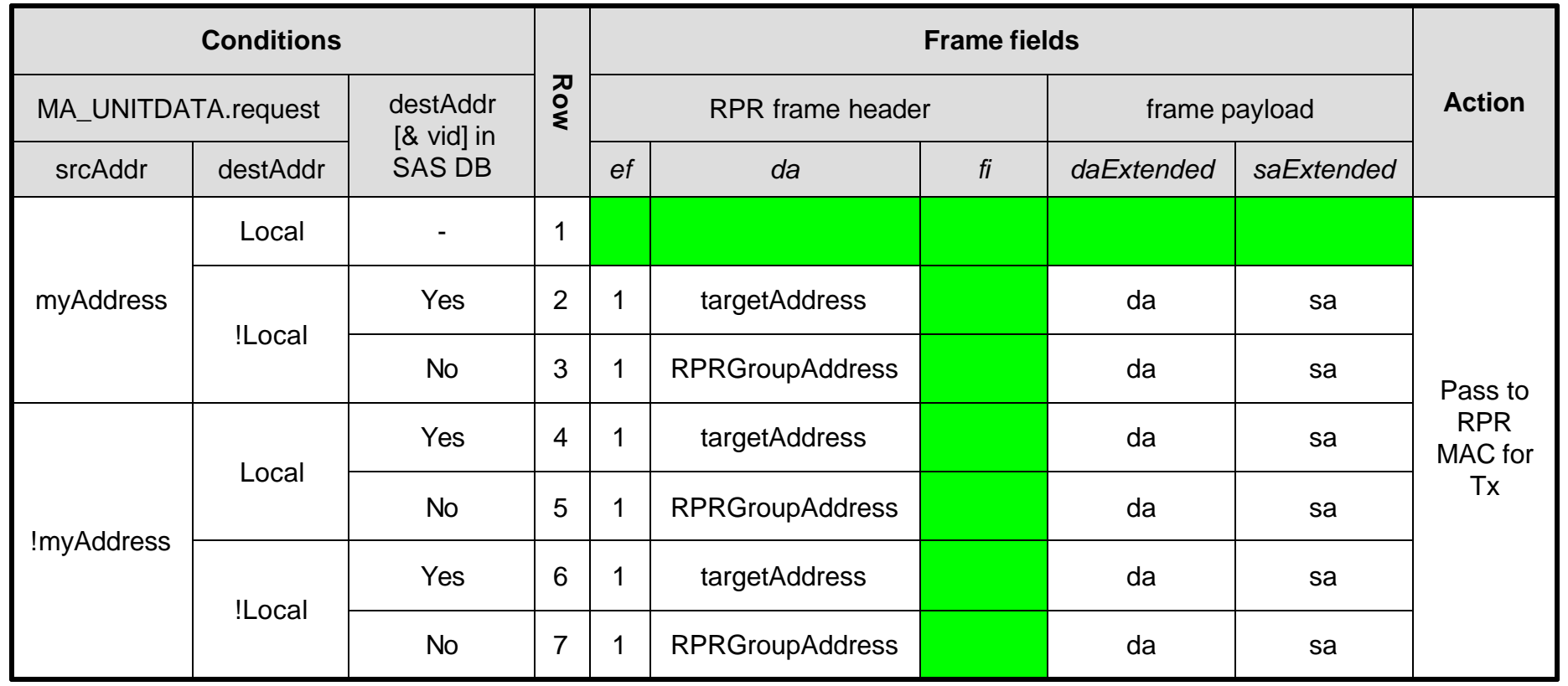

**Legend:** srcAddr represents source\_address parameter, destAddr represents destination\_address parameter

SAS does not change these fields

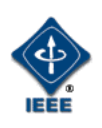

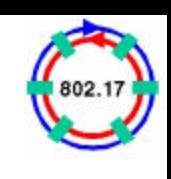

# Topology DB method Tx rules

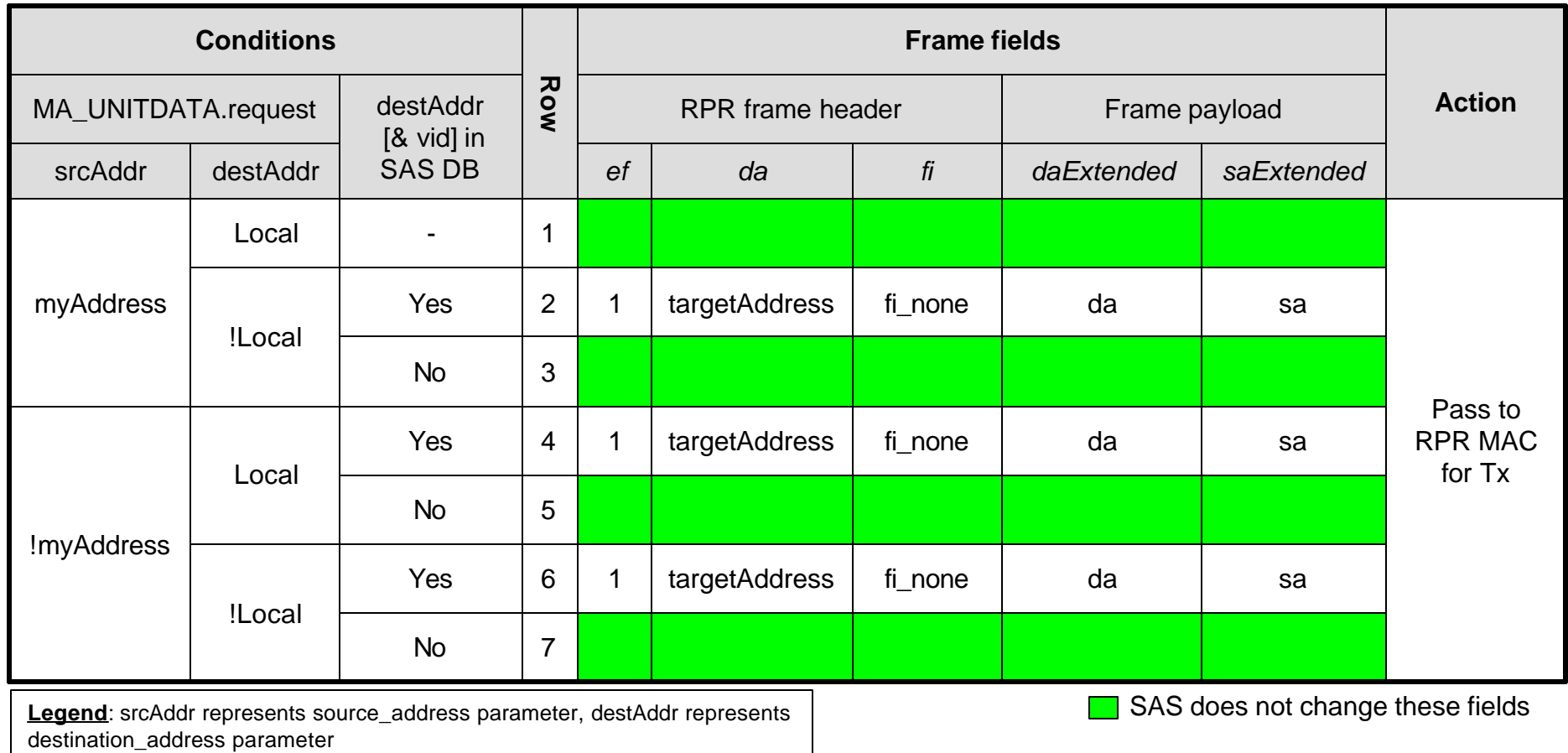

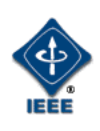

# Explicit SAS bit method Tx rules

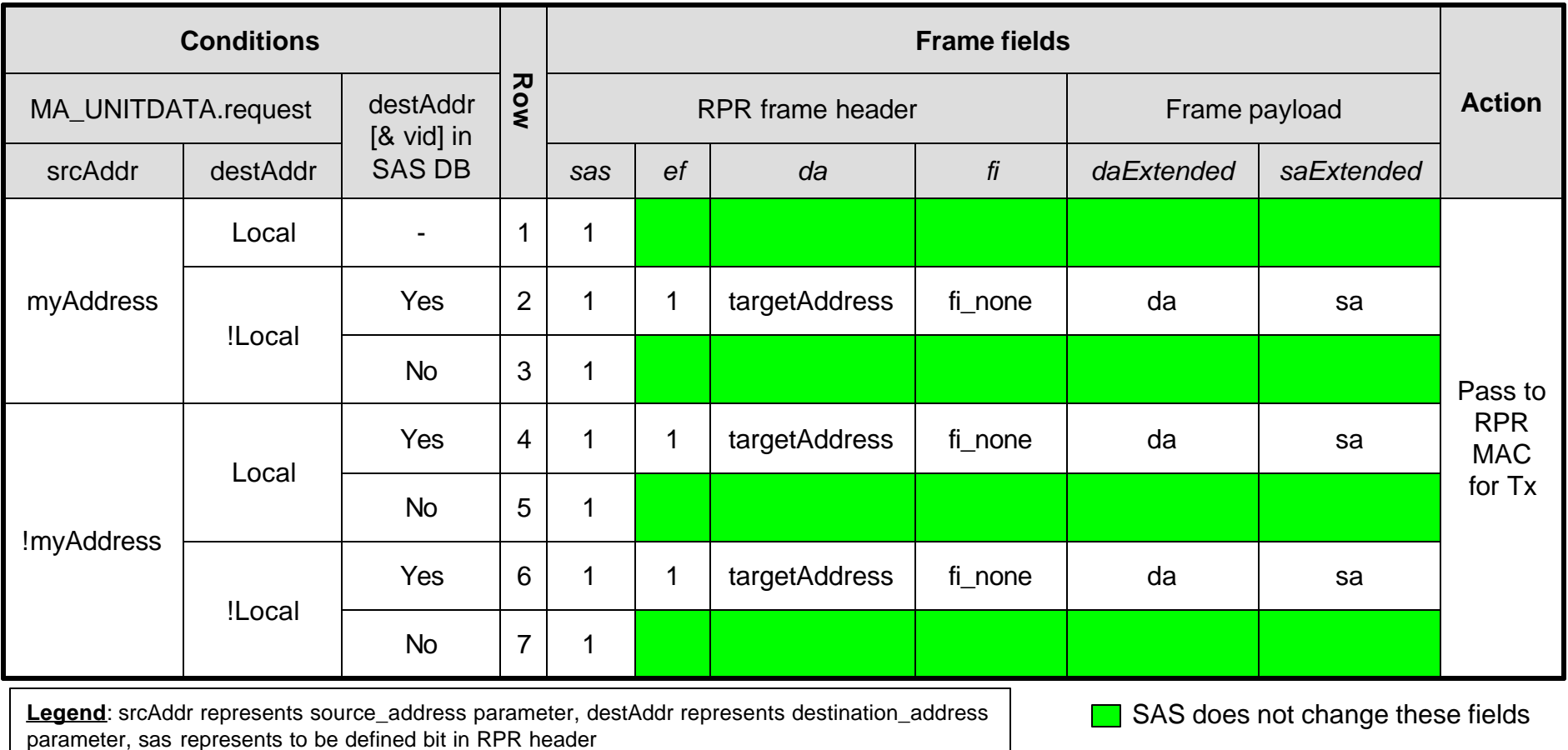

**NOTE**: Are there issues with current RPR MAC silicon setting one of the undefined extendedHeader reserved bits to 1?

 $\mathcal{A}$  - 9 **NOTE**: SAS bit may either be set by the SAS for each Tx data frame, or by the MAC. If the MAC has SAS, then the MAC would set the SAS bit for all Tx frames. Setting the SAS bit to 1 is done for every data frame Tx by the MAC.

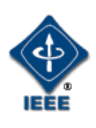

# Group address method Rx rules

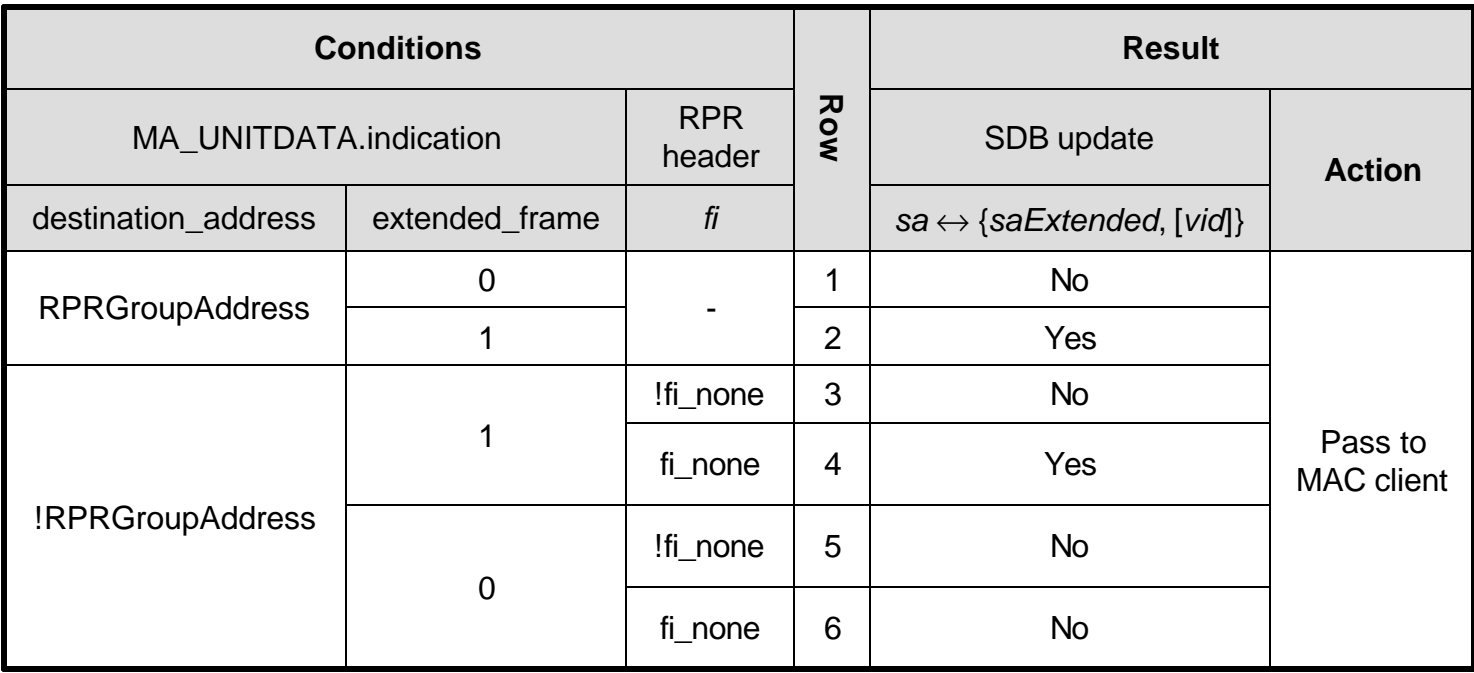

Row 2, 4: For this method, SAS will always generate an extendedFrame. Consequently, SDB update will uniformly be performed based upon *sa*, *saExtended*, and optional *vid*.

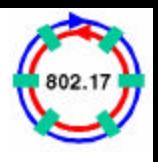

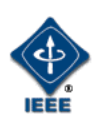

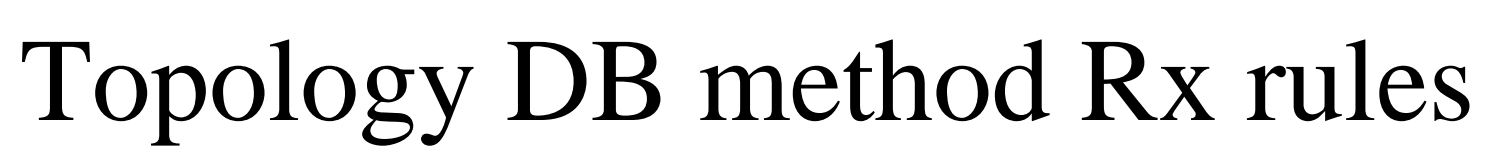

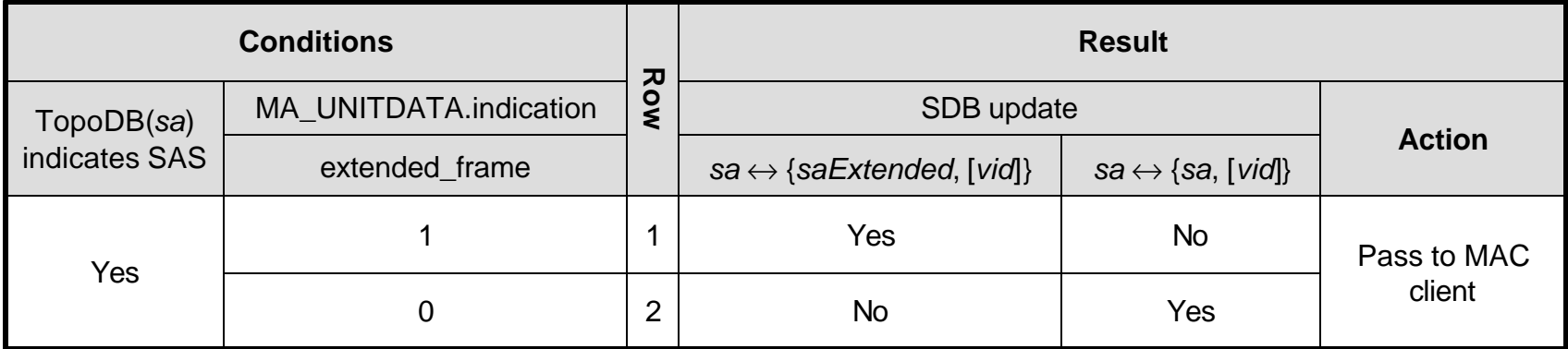

Row 1: SDB update will be performed based upon *sa*, *saExtended*, and optional *vid*. Row 2: SDB update will be performed based upon *sa*, and optional *vid*.

# Explicit SAS bit method Rx rules

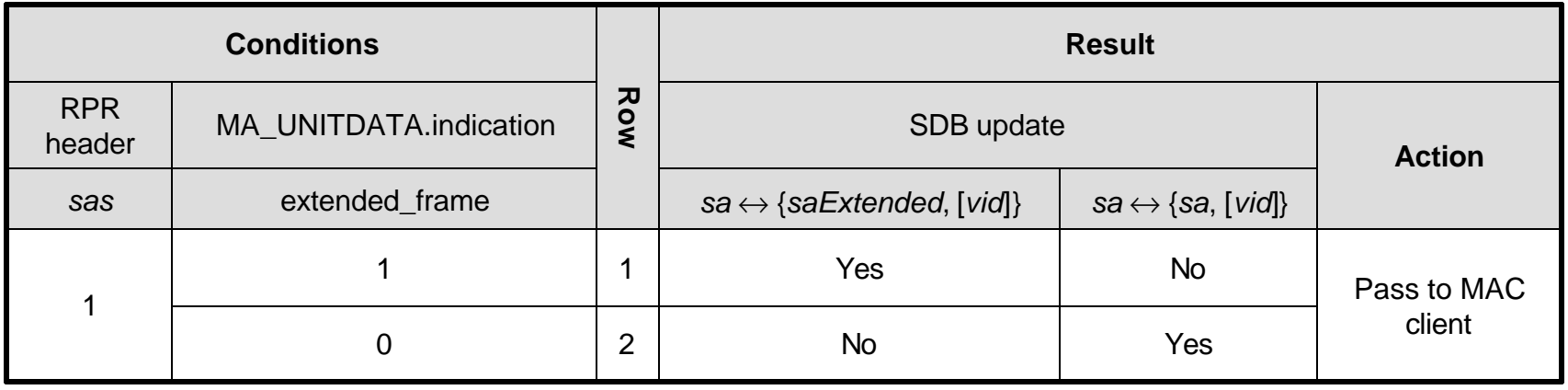

**Legend**: sas represents a to be defined bit in RPR header

Row 1: SDB update will be performed based upon *sa*, *saExtended*, and optional *vid*.

Row 2: SDB update will be performed based upon *sa*, and optional *vid*.

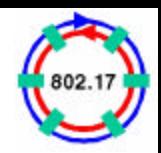

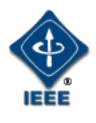

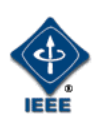

# Methodology comparison list

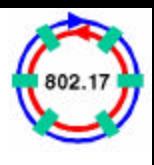

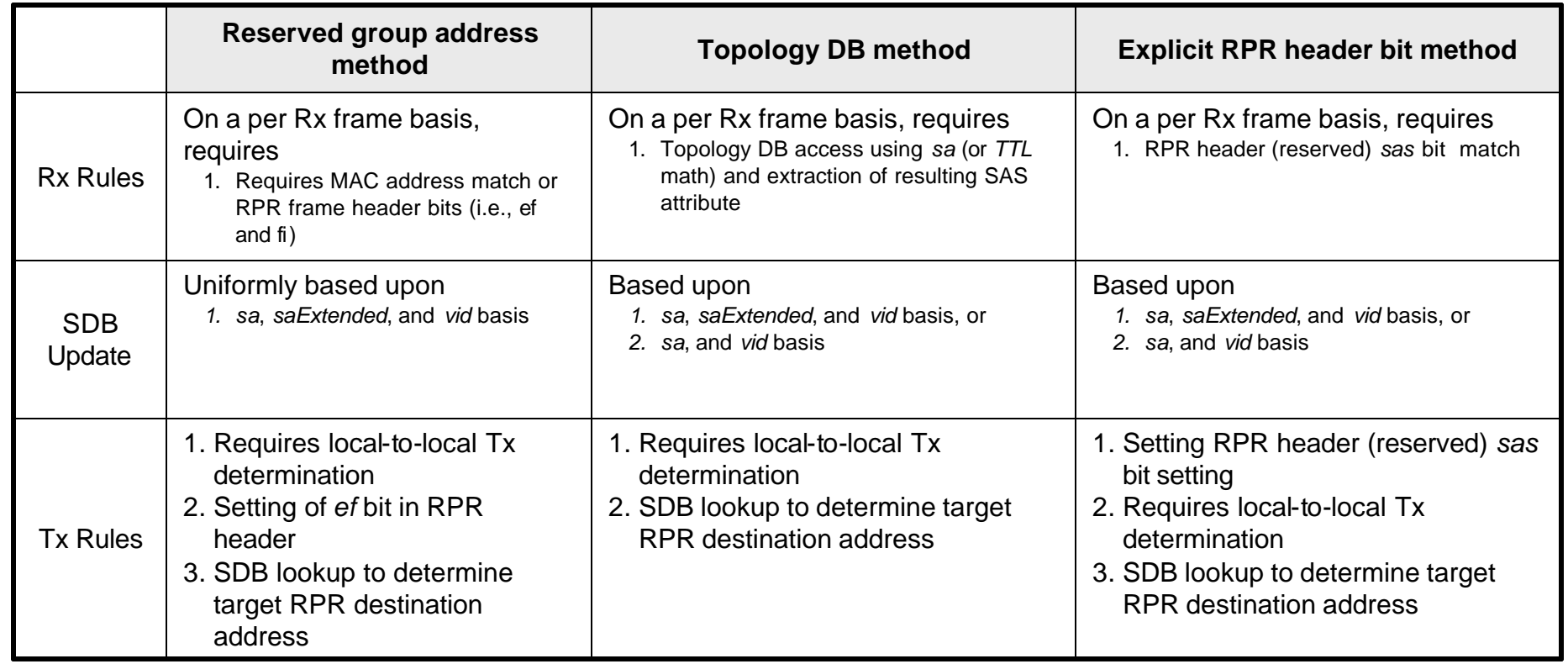

topology/context containment is active? The containment is active? The containment is active? **NOTE**: How are the Rx rules impacted when context containment is active? What should we do when

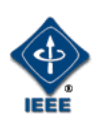

### Option comparison list

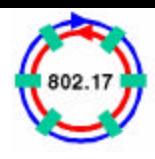

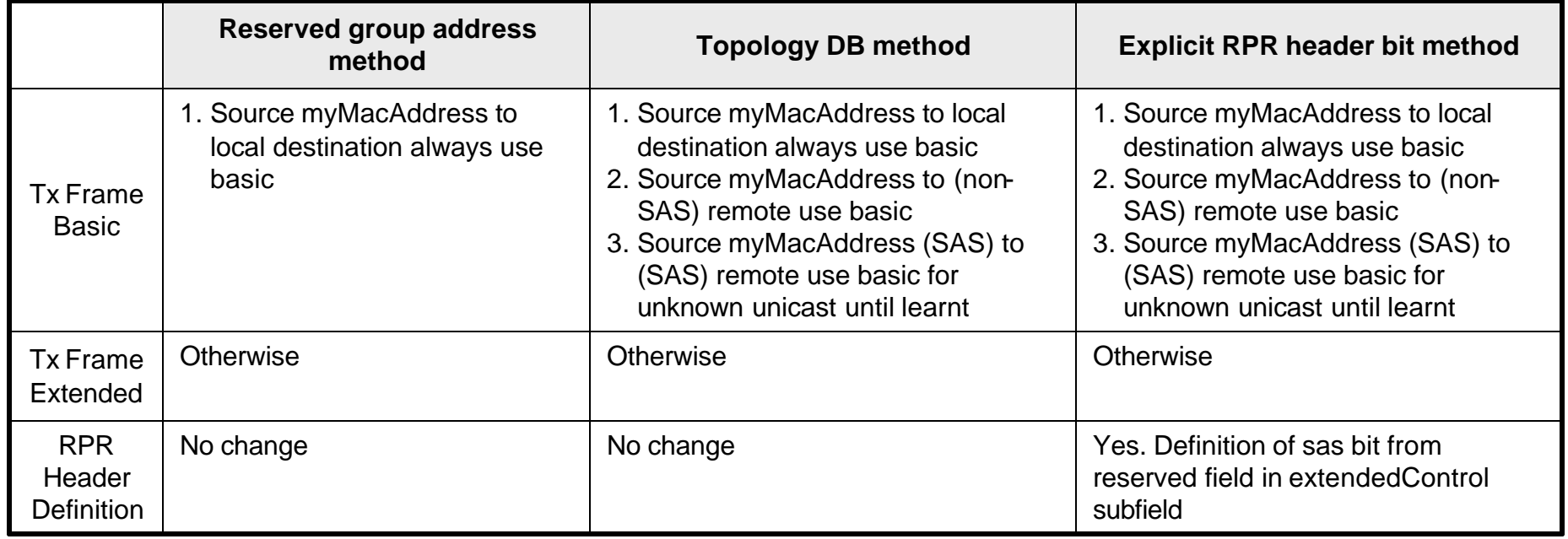

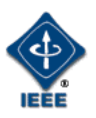

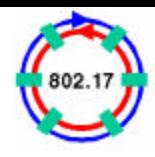

#### General observations, concerns, comments

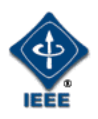

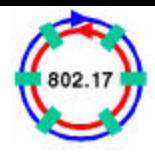

- 1. What should SAS learning logic do if
	- a) Static entry ( { saExtended, [vid]  $\leftrightarrow$  source\_address ) found in SAS DB does not match the { source\_address, saExtended, [vid] } fields found in the Rx frame? or

-

- b) Static entry ( { source\_address, [vid] }  $\leftrightarrow$  source\_address ) found in SAS DB does not match the { source\_address, [vid] } fields found in the Rx frame?
- 2. Mechanism is required to purge SDB entries that are associated to RPR MAC addresses that moved from a SAS capable to SAS non-capable state

 $\frac{M}{\sqrt{3}}$  Music Holoness  $-16$ **NOTE**: Static entries take precedence over dynamic entries for Tx operations. Need to state SAS DB dynamic entry update and purge rules.

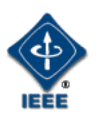

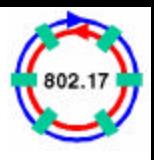

3. Interactions between 802.17-2004 MAC and bridging clients can result in 802.1 network violations when MAC client provides service request with source\_address, destination\_address, source\_address\_extended, and destination\_adddress\_extended parameters

-

4. 802.17b MACs (i.e., those with SAS) can not support MAC clients that provide service requests with source\_address, destination\_address, source\_address\_extended, and destination\_address\_extended parameters

MH\_SAS\_interworking\_options\_01 Marc Holness - 17 parameters in the service request primitive.**NOTE:** We could consider SAS bypassing it's logic if a MAC client does provide all four address

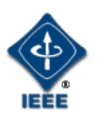

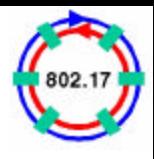

5. The reserved group address method does not support MAC clients that provide service requests with source\_address, destination\_address, source\_address\_extended, and destination\_address\_extended parameters

-

Specification guidance will be provided to state that MAC clients that provide aforementioned address parameters, should set flood

MH\_SAS\_interworking\_options\_01 Marc Holness - 18 parameters in the service request primitive.**NOTE:** We could consider SAS bypassing it's logic if a MAC client does provide all four address

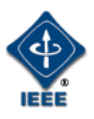

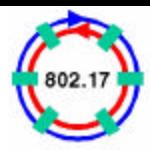

# Back Up

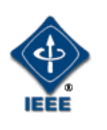

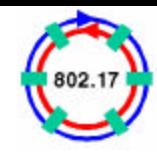

# SDB update  $\{sa, [vid]\} \leftrightarrow sa$

**Assume:** All RPR MACs have SAS using Topology DB methodology.

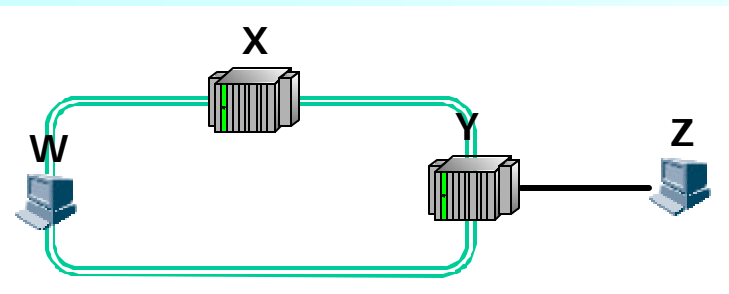

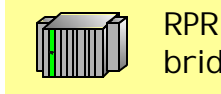

RPR station with bridge client

- a) MAC client at station W, provides service request primitive with following parameters
	- Source\_address = W
	- Destination address = Z
- b) MAC W dispatches RPR frame using undirected transmission (assuming empty SAS DB)
	- RPR header *sa* = W
	- RPR header *da* = Z
	- RPR header *fi* != fi\_none
	- RPR header *ef* = 0
- c) At station Y, RPR MAC Y will update SAS DB using {*sa*, [vid]}  $\leftrightarrow$  sa, since the Topology DB indicates that station with address *sa* is a SAS capable station.

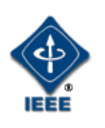

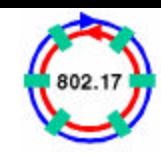

# SDB update  $\{sa, [vid]\} \leftrightarrow sa$

**Assume:** All RPR MACs have SAS using Topology DB methodology.

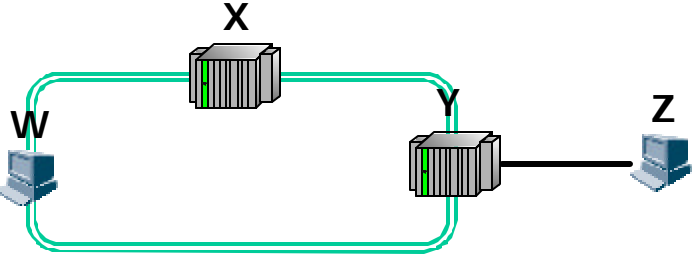

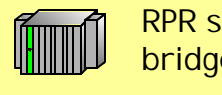

RPR station with bridge client

d) Station Z Tx Ethernet frame to destination address W

- e) SAS of RPR MAC as station Y receives a service request from the bridging client with the following parameters
	- Source address = Z
	- Destination address = W
- f) Since this is not a myMACAddress source to local destination transmission, the SAS function performs a lookup in the SAS DB based on destination\_address of W (and optional vid), and retrieves a target RPR MAC address of W, resulting in a directed transmission
	- RPR header *sa* = Y
	- RPR header *da* = W
	- RPR header *fi* = fi\_none
	- RPR header *ef* = 1
	- $s$ aExtended =  $Z$
	- MH\_SAS\_interworking\_options\_01 Marc Holness 21 • daExtended = W